<span id="page-0-0"></span>QuickLinks: [start](http://lusc.de/dokuwiki/orga/2007/slt/start) - [zeitort](http://lusc.de/dokuwiki/orga/2007/slt/zeitort) - [catering](http://lusc.de/dokuwiki/orga/2007/slt/catering) - [infrastruktur](#page-0-0) - [werbung](http://lusc.de/dokuwiki/orga/2007/slt/werbung) - [workshops](http://lusc.de/dokuwiki/orga/2007/slt/workshops)

# **Beamer**

Wir brauchen Licht an der Wand!

- Beamer 1: DONE [balu]
- Beamer 2: DONE [orca]
- Ersatz-Beamer: DONE [bigboss] wird nix

# **Netzwerk**

### **Services**

- Router mit NAT und QoS: Robin
- DHCP, PXE, DNS, TFTP: vAmpIre
- weitere Wünsche bitte eintragen

## **Verkabelung**

- Lange LAN-Kabel DONE [LUSC]
- Core-Switch: 1x 16-Port GBit 3Com mit autoNeg: DONE [LUSC] (Spende von team(ix))
- Fan-Out: 8x 8-Port GBit 3Com DONE [LUSC] (Spende von team(ix))
- Fan-Out: 3x 8-Port Longshine DONE [LUSC]
- Fan-Out: 2x 48-Port 10/100 DONE [LUSC] (Die Lila-Teile) CU-GBic mit w0schd klären
- Verkabelungs-Werkzeug DONE [bigboss]

### **WLAN-Kabel für die Laptops**

- AP1: DONE [orca]
- AP2: DONE [bigboss] (a/b/g)

### **gewünschte Mirrors und ISOs**

Derzeit werden die mit DONE gekennzeichneten Seiten auf n\*pp\*lch\*n abgezogen. Die Einrichtung des Apache und des Nameservers fehlt aber noch.

- DONE rsync-/ftp.uni-kl.de/knoppix-dvd/ [bigboss]
- DONE rsync-/ftp.uni-kl.de/knoppix/ [bigboss]
- DONE rsync-/rsync.kernel.org/pub/linux/kernel/v2.6/ [bigboss]
- DONE rsync-/cdimage.debian.org/debian-cd/3.1 r5/i386/iso-cd/ [bigboss]
- DONE rsync-/cdimage.debian.org/debian-cd/3.1 r5/i386/iso-dvd/ [bigboss]
- DONE rsync-/cdimage.debian.org/cdimage/daily-builds/etch\_di/current/i386/iso-cd/ [bigboss]
- DONE rsync-/debian.n-ix.net/debian/ [bigboss]
- DONE rsync-/debian.n-ix.net/debian-security/ [bigboss]
- DONE rsync-/backports.org/backports.org/ [bigboss]
- DONE rsync-/rsync.opensuse.org/opensuse-stable/ [bigboss]
- DONE rsync-/archive.ubuntu.com/ubuntu/ [bigboss]
- **Eix Me!** <http://www.debian-multimedia.org/>wAmpIre
- **PEIX Me!** <http://ftp.debian-unofficial.org/debian>wAmpIre

#### **Nicht erst am ersten Tag der SLTs frühmorgens anfangen die Mirrors abzuziehen!**

### **Nicht belegte Demo-Rechner**

Können wir in diesem Jahr die JUZE-Rechner verwenden. Bitte nur noch genügend Knoppix-CDs brennen, bzw mitbringen. Knoppix-CDs/DVDs bringen mit:

- DONE balu je 5 stück
- Rest wird "on the fly" gebrannt
- [Desktop Hintergrund](http://lusc.de/dokuwiki/_media/orga/2007/slt/slt07-wallpaper.png) für Demorechner (Fuddl)

## **LEC (LUSC Event Cash)**

Mit etwas Glück, haben wir bis zu den SLTs eine einsetzbare Version der LEC. Sollte das klappen wird folgendes benötigt:

- PPRO 220 von team(ix) als Kasse [Robin] PFIX Me!
- Barcodereader, LUSC-Eigentum [Robin] DONE
- Sparekeyboard falls Barcodesreader ausfällt [Robin] DONE
- Wo soll der MySql-5-Server laufen? [<sup>2</sup>Fix Me! ]
- 2x kleiner TFT [bigboss] DONE
- VGA-Y-Weiche [bigboss] DONE

### **IP-Adressen**

Die IP-Adressen im LAN sind 4.0.0.0/8 - und wem /8 nix sagt, hier: 255.0.0.0.

#### **Für alle Veranstaltungen**

- **4.4.4.0/24** → Server, die feste IP brauchen (bitte **hier** eintragen)
	- **4.4.4.1** → Default-GW
	- **4.4.4.4** → Storage-/DHCP-/DNS-Server
	- **4.4.4.5** → WLAN-AP
- **4.4.4.6** → Mirrors
- **4.4.4.240-254** → Switche
- **4.4.44.0/24** → Dynamische Vergabe per DHCP, NetBoot

# **Strom**

Drehstrom-Verlängerungen:

- 1x 10m Drehstomkabel: DONE [bigboss]
- Adapter Drehstrom auf 3x 220V DONE [bigboss]

Viele, viele Kabeltrommeln:

- Trommel 1: DONE von balu sollte da noch eine vorhanden sein (spende letztes jahr)
- Trommel 2: DONE [orca]
- Trommel 3: DONE [Balu II]

Steckdosenleisten:

- 10x 6-fach DONE [LUSC]
- 2x 12-fach DONE [LUSC]

# **Brennrechner**

- DONE Brenner von makii
- DONE Rechner von BigBoss ist installiert und im Netz
- DONE GBit-NIC läuft noch net
- DONE Datenvolumes in vg00 anlegen
- **ISOS und Mirrors ziehen in progress...**
- **Apache2** für Mirrors einrichten
- **PEIX Me!** DHCP-Einrichten [wAmpire]
- **DIS-Einträge setzen [wAmpire]**

# **Vortragslaptop**

Siretart kümmert sich

From: <http://lusc.de/dokuwiki/>- **LUSC - Linux User Schwabach**

Permanent link: **<http://lusc.de/dokuwiki/orga/2007/slt/infrastruktur>**

Last update: **2007/04/20 13:55**

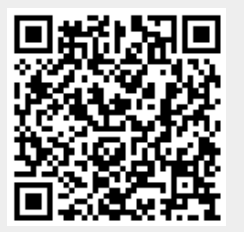